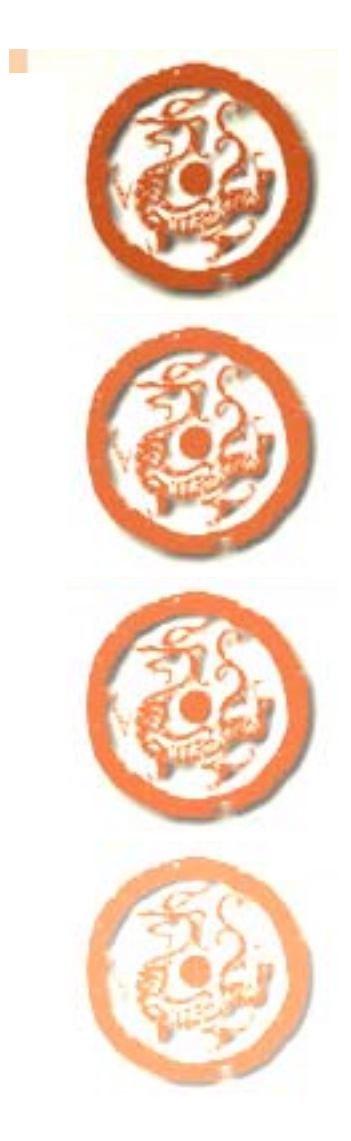

 $\overline{\phantom{0}}$  $\check{ }$ - -E-mail cjn@csis.com.tw cjn@csis.com.tw  $\overline{\phantom{0}}$  $\check{ }$ 

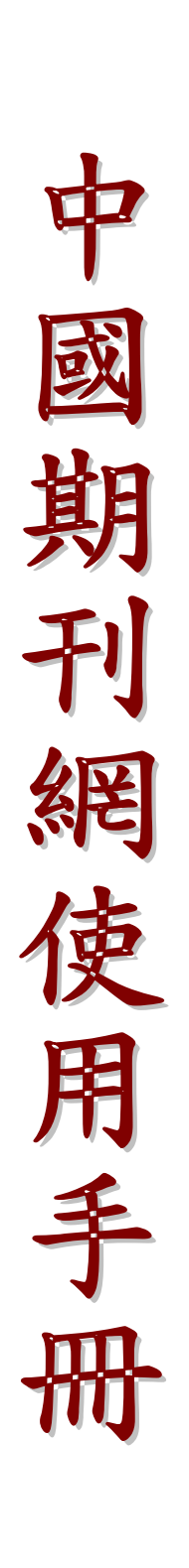

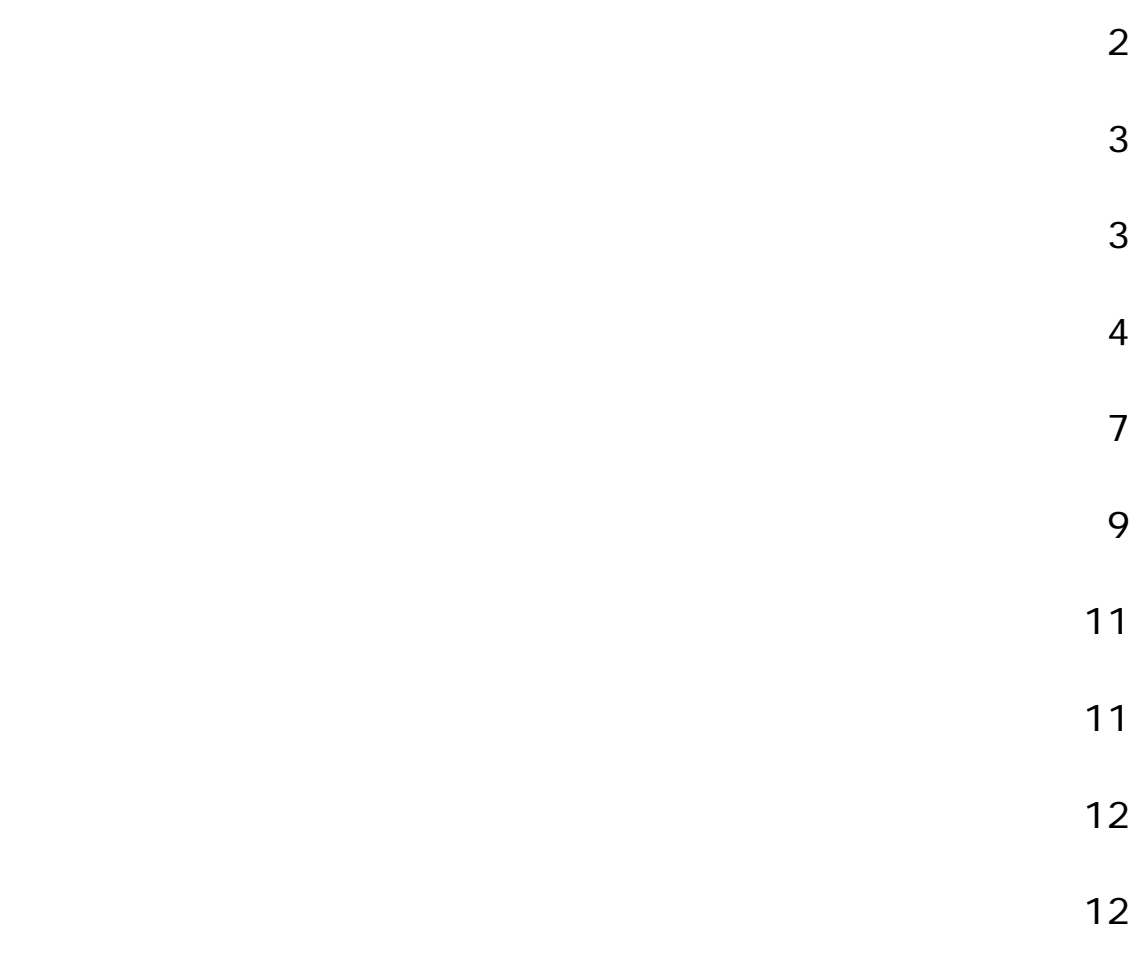

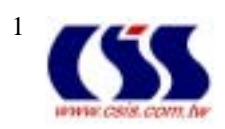

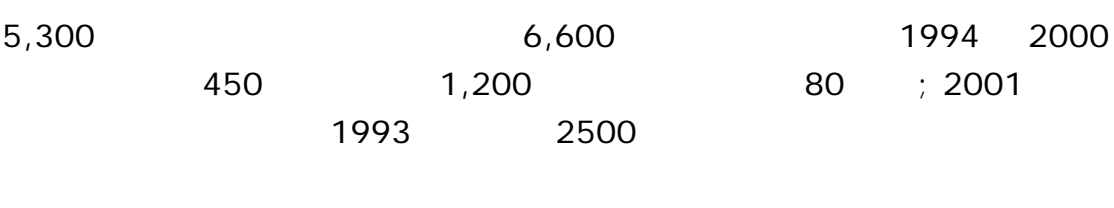

## $<\qquad \qquad >$  $\mathbb{R}^n$  is the A( $\mathbb{R}^n$ ) is the A( $\mathbb{R}^n$ ) is the A( $\mathbb{R}^n$ ) is the A( $\mathbb{R}^n$ ) is the A( $\mathbb{R}^n$ ) is the A( $\mathbb{R}^n$ ) is the A( $\mathbb{R}^n$ ) is the A( $\mathbb{R}^n$ ) is the A( $\mathbb{R}^n$ ) is the A( $\mathbb{R}^n$ )  $\mathsf B$  exponential control  $\mathsf C$

## $\langle \qquad \rangle$ -

-

## $3.0$

- -
- -
- -
- - -
- -
- -

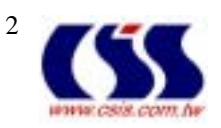

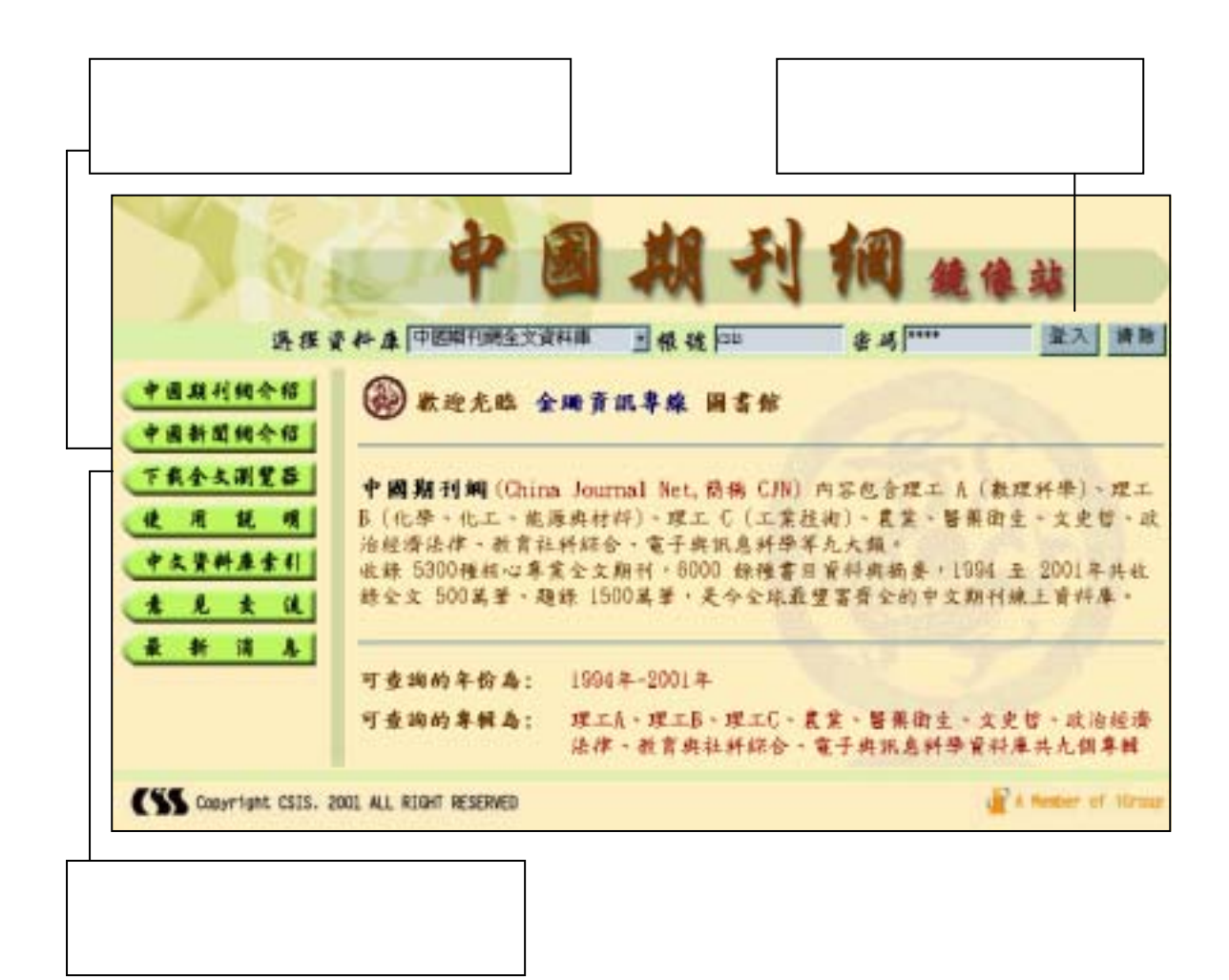

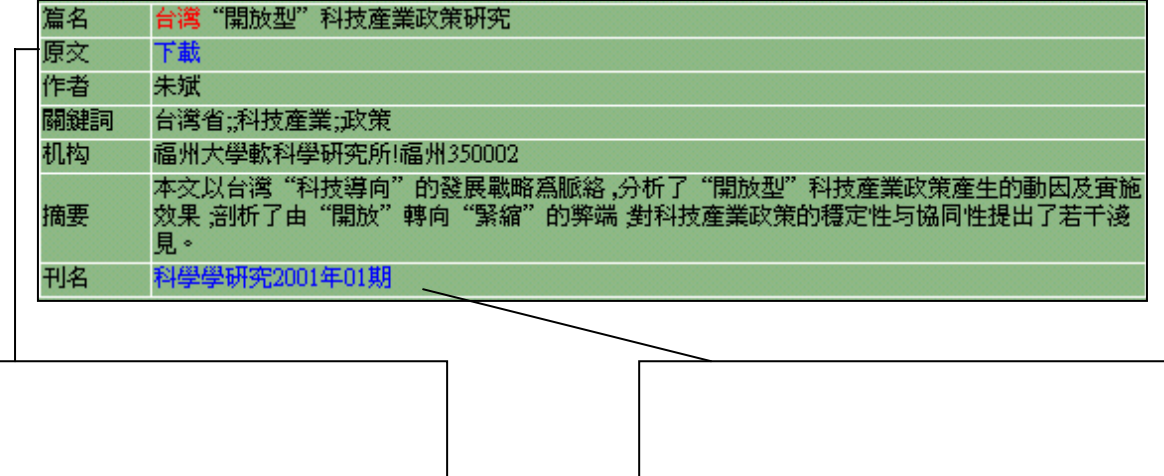

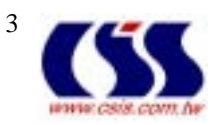

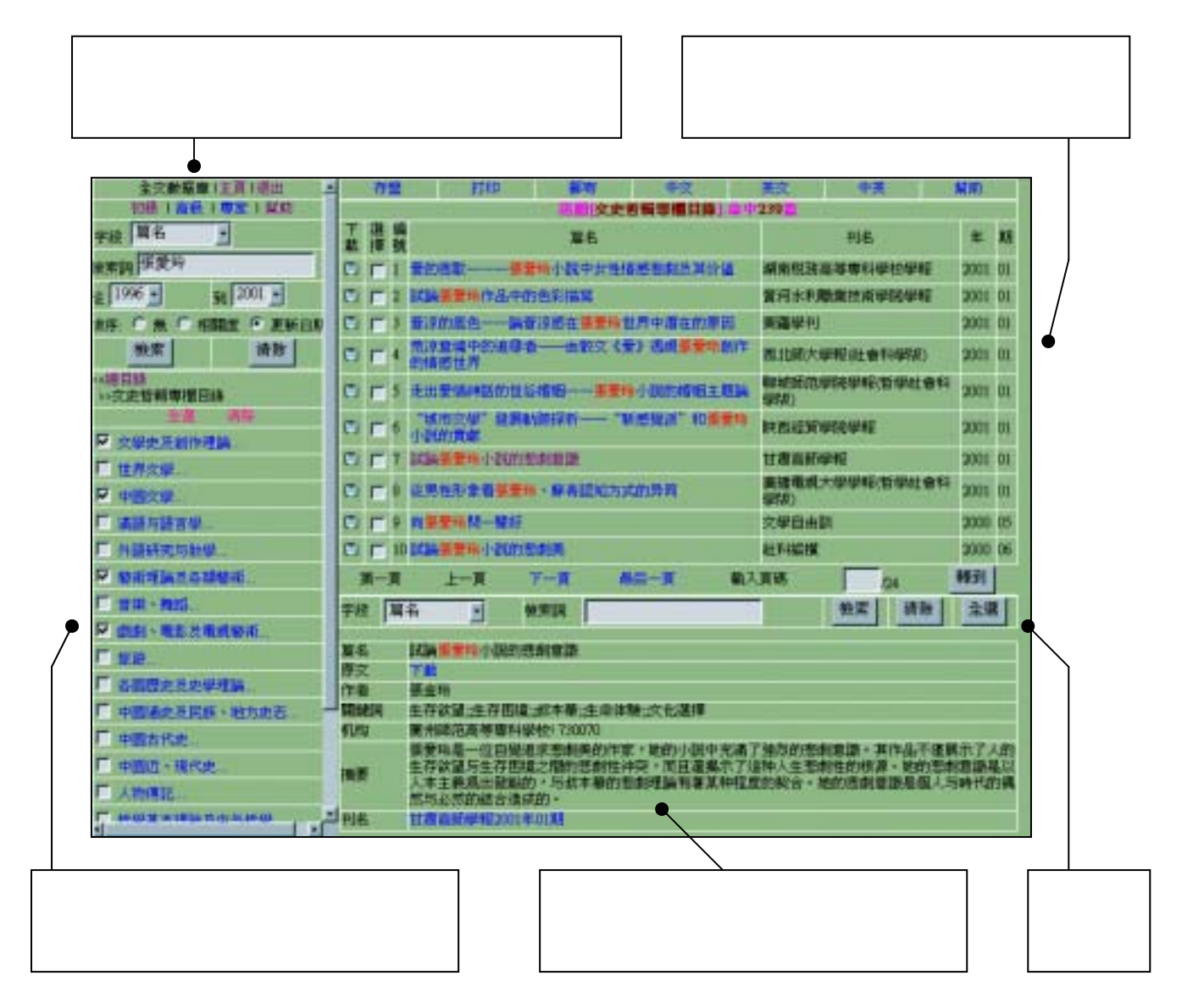

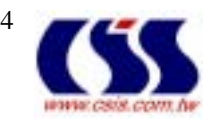

- 在主題瀏覽視窗中 任意點選想查看的專輯 主題類別 一次僅可瀏覽一

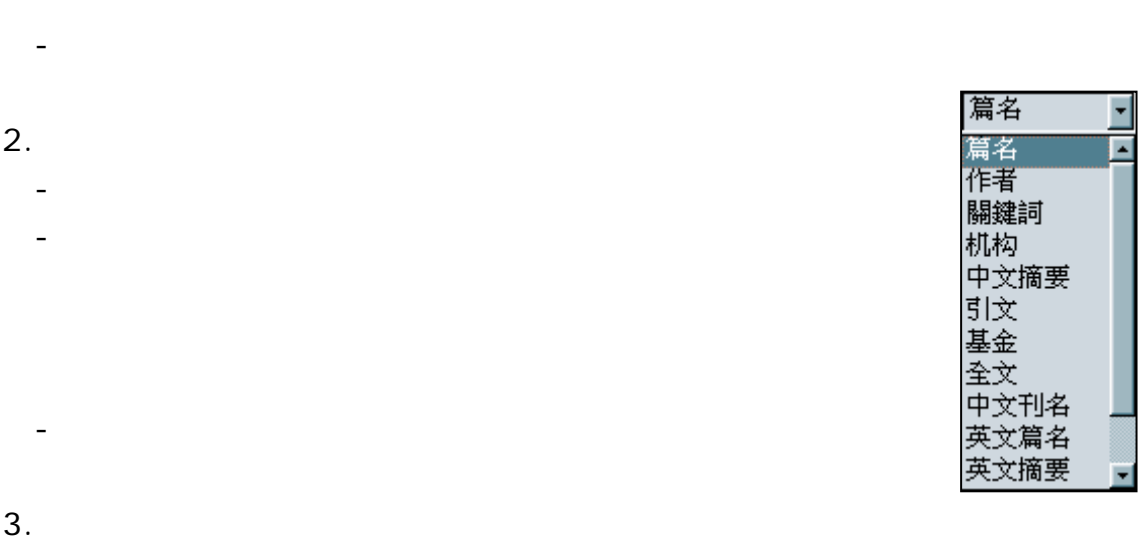

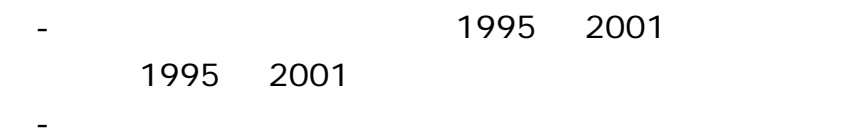

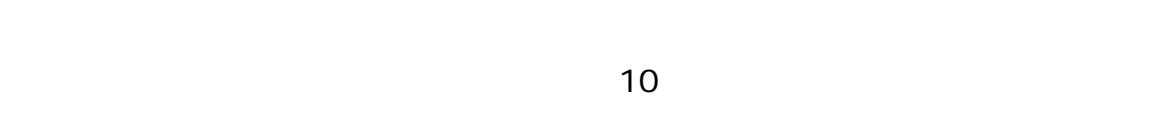

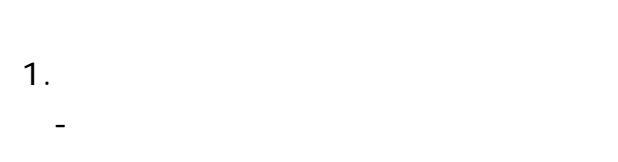

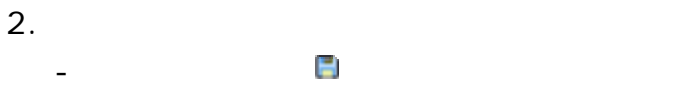

- 3. 選取文章以儲存(書目資料)
	- -
	- -
- 4. 二次檢索

-

- - -

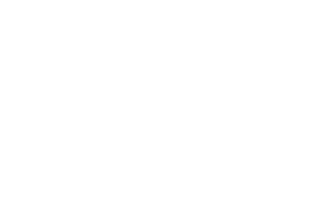

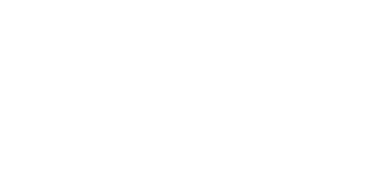

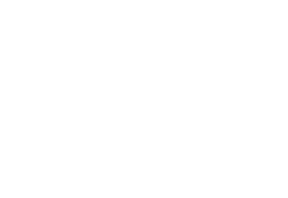

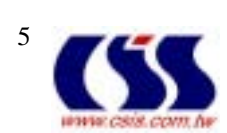

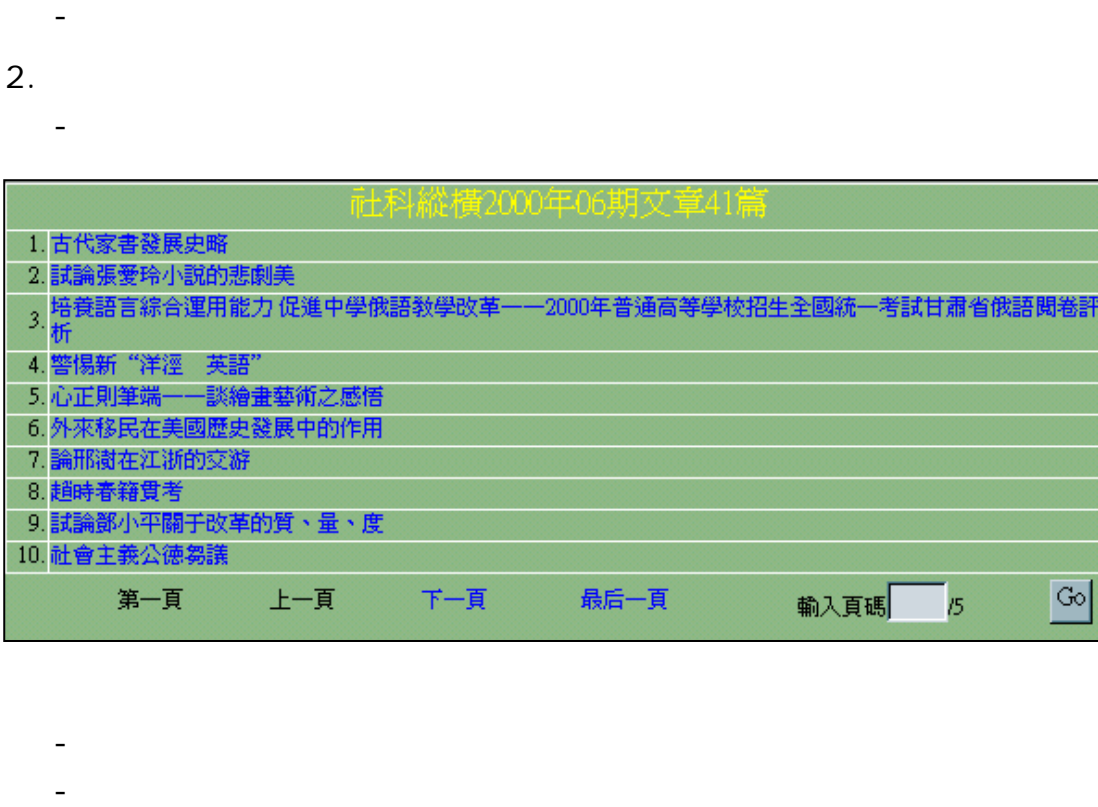

最后一頁

上一頁

第一頁

 $\omega_{\rm c}$  $\mathbb{L}^2$ 

下一頁

 $1.$ 

 $\sim$   $-$ 

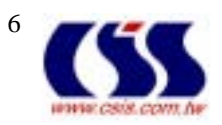

 $\frac{1}{5}$ 

輸入頁碼

 $\boxed{^{Co}}$ 

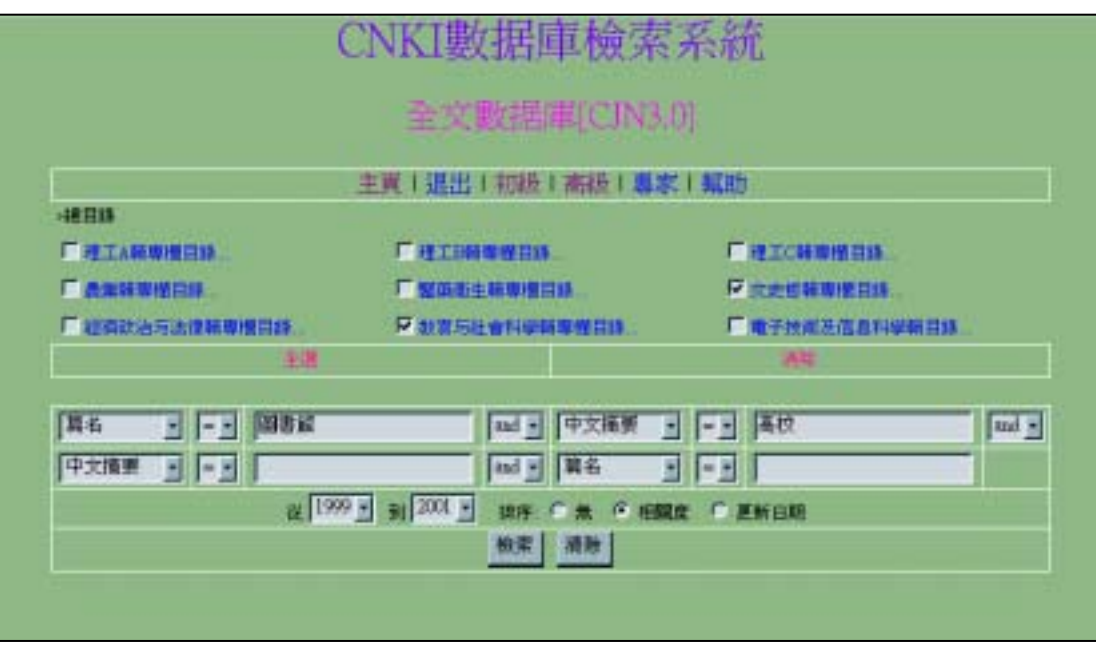

AND OR NOT 1. AND A AND B A AND B

限定欄位中同時出現 A B 詞的文章 僅出現 A 或僅出現 B 的文章則不會

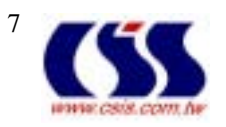

2. OR A OR B A B A B a not be a set of the set of the set of the set of the set of the set of the set of the set of the set of the set of the set of the set of the set of the set of the set of the set of the set of the set of the set of 3. NOT: A NOT B A A 時也出現 B,則出現 B 的文章便會被排除在檢索結果之外。

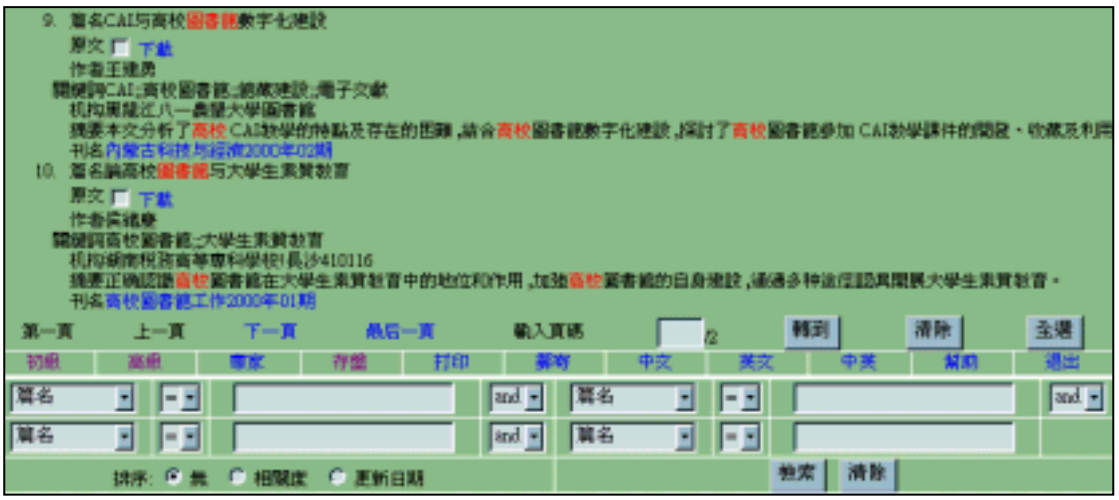

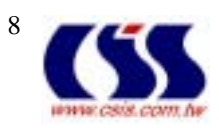

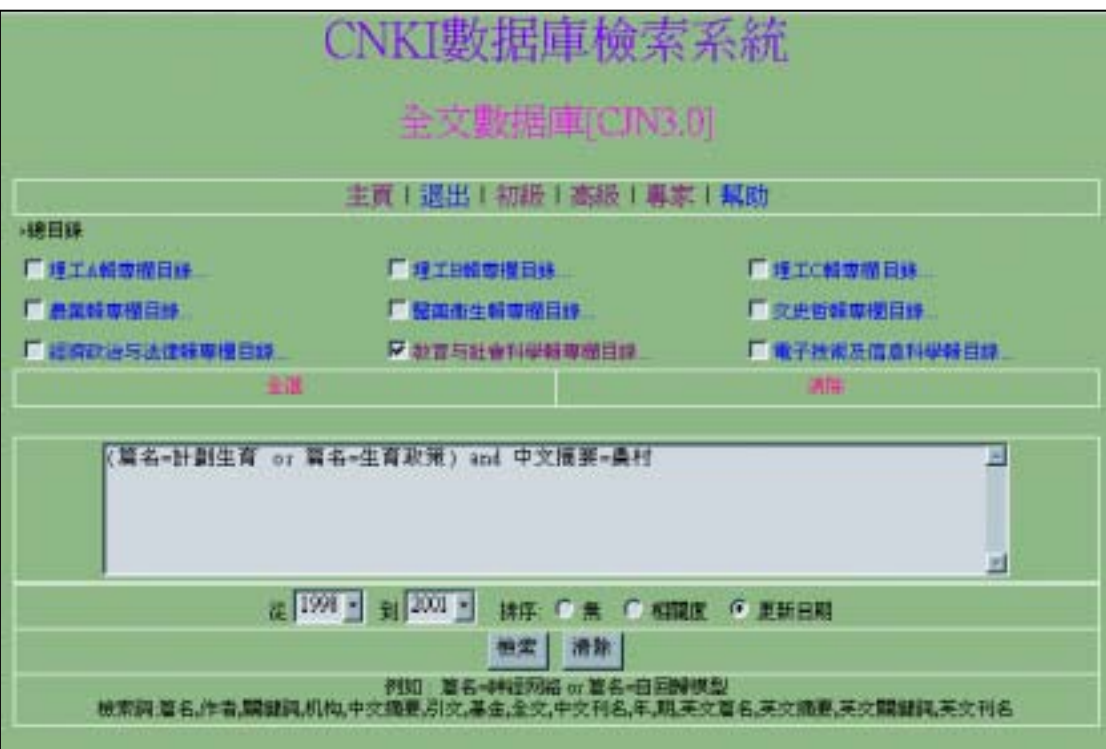

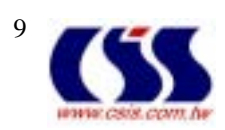

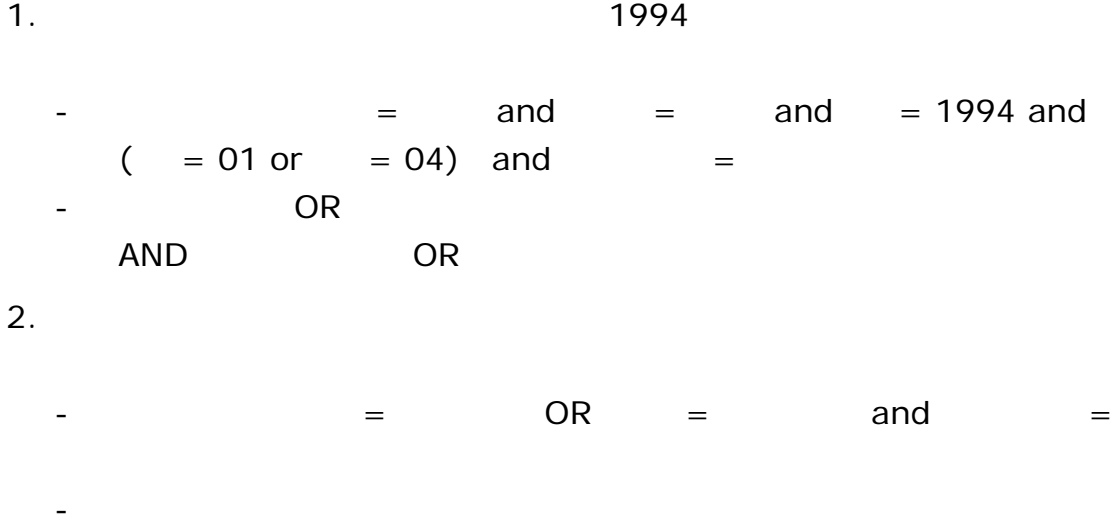

 $OR$ 

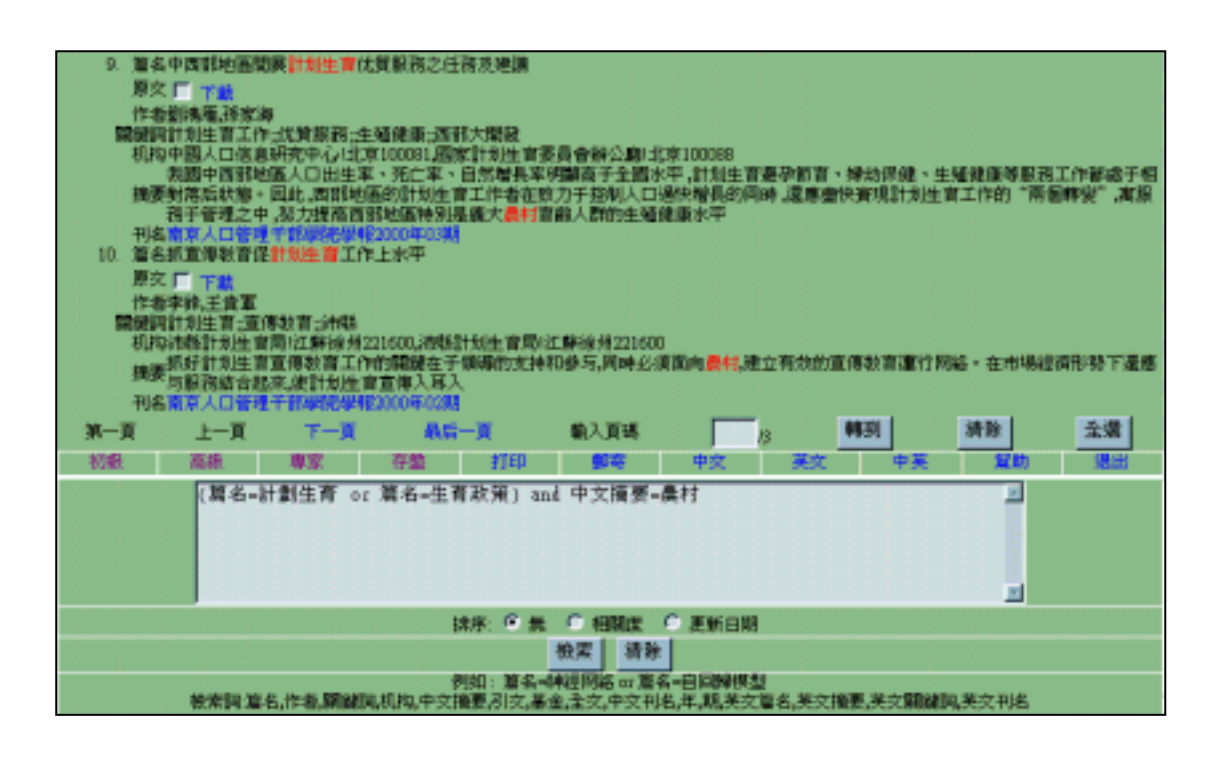

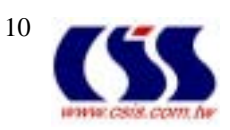

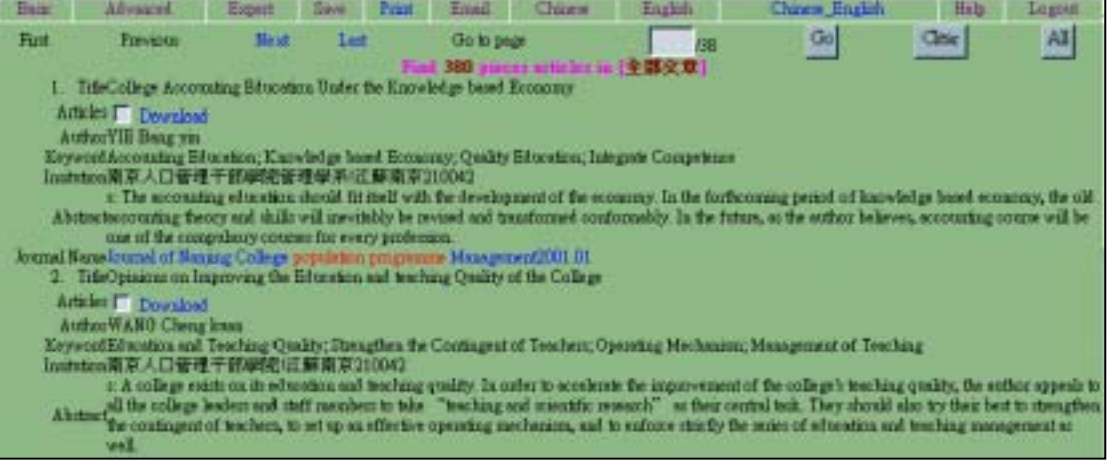

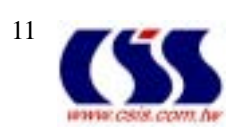

## 1.  $\blacksquare$

- $2.$
- $3.$ 
	-
	-
	-
	-
- 
- 1.  $\frac{a}{\pi}$ 
	- $\mathfrak{R}$ 
		- CajViewer.ZIP

CajViewer

- 2. WINZIP CajViewer.ZIP SETUP.EXE CAJ
	-
- 2. caj caj terminata poste en la poste en la poste en la poste en la poste en la poste en la poste en la poste
- $3.$
- $4.$  $5.$ 
	- Richwin

1. 以原始紙本格式顯示

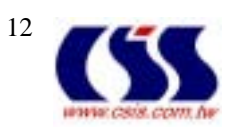

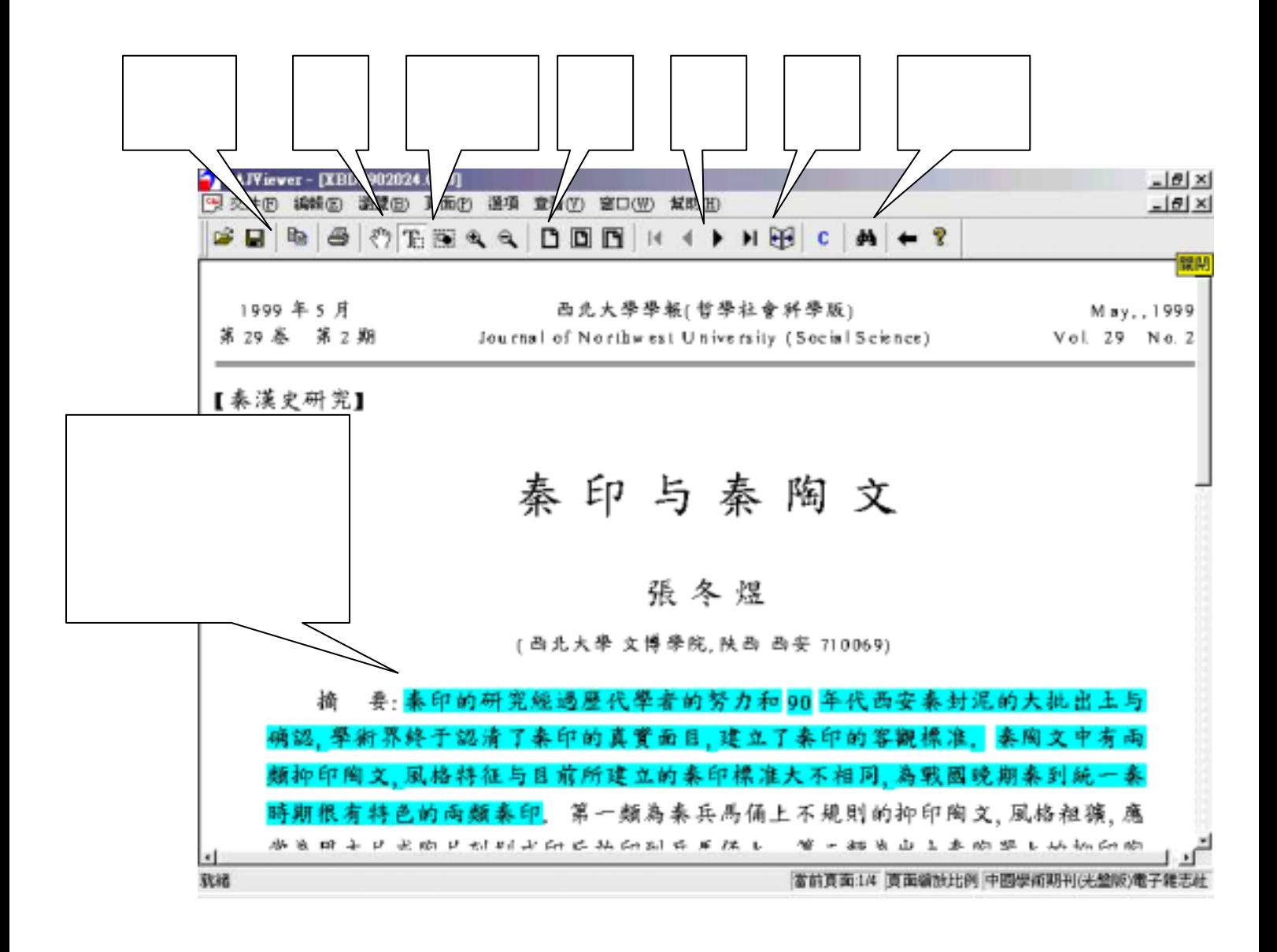

(**Word**  $\frac{1}{\sqrt{2\pi}}$ 

-

-

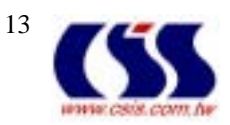